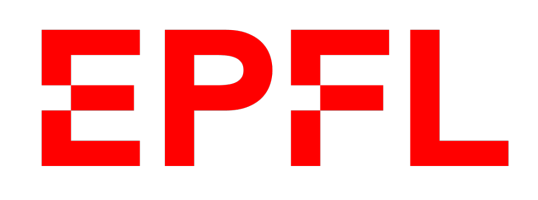

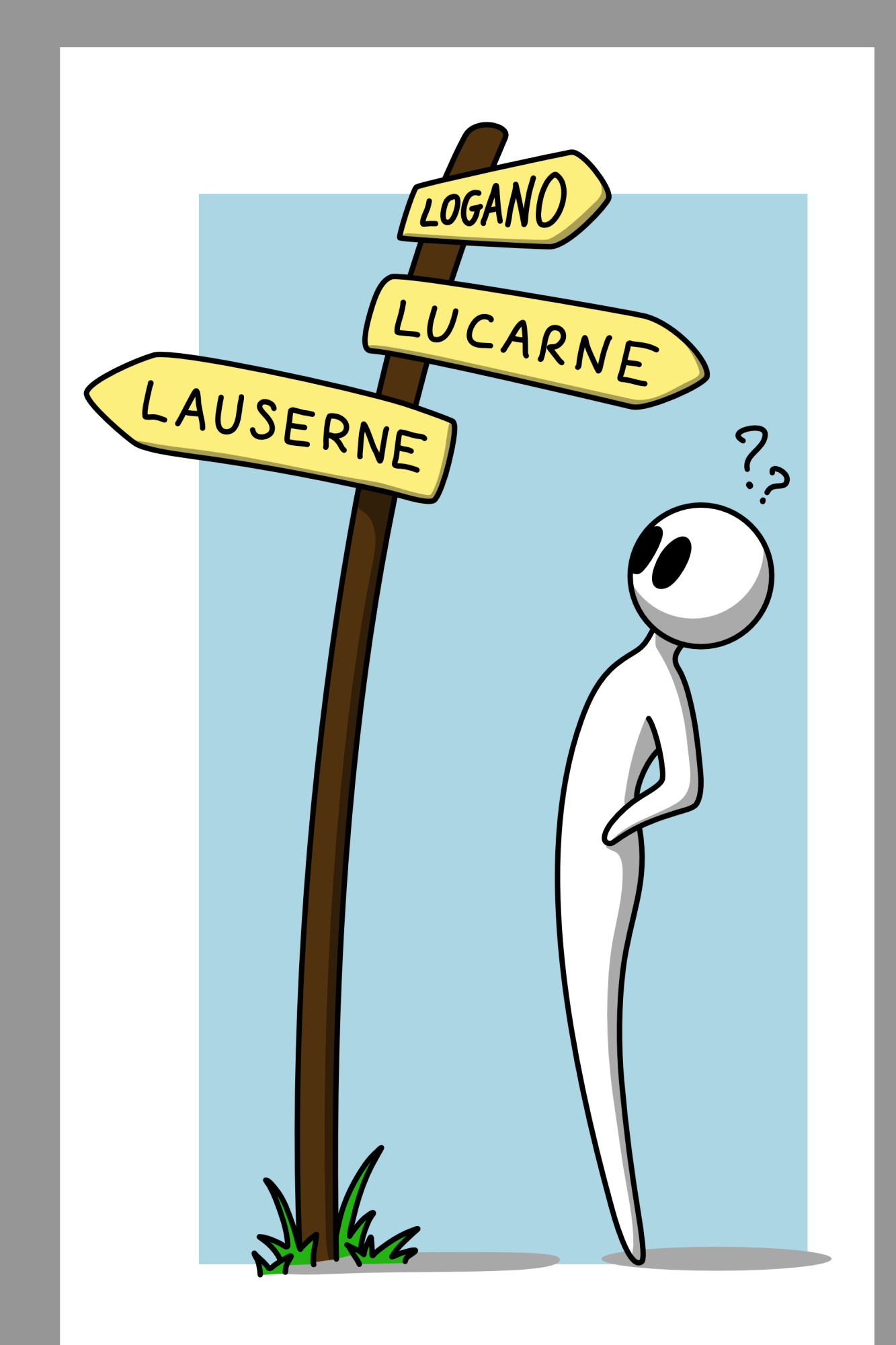

École polytechnique fédérale de Lausanne

## Information, Calcul et Communication

Olivier Lévêque

**Correction d'erreurs : principes de base**

Il existe deux moyens de transmission :

(et les données peuvent lues plus tard)

- § A travers le **temps** : enregistrement sur un support
- § A travers **l'espace** :
	- § par câble électrique ou fibre optique (téléphonie, internet)
	- § dans l'air (téléphonie sans fil, wifi)

Problème commun : des erreurs surviennent régulièrement !

- § lors de l'écriture ou de la lecture de données
- lors de la transmission par câble électrique, fibre optique ou onde électromagnétique

## Comment transmettre des données ?

### ■ Vous désirez communiquer la direction à prendre (N,S,E,W) à un ami perdu.

Code binaire utilisé :

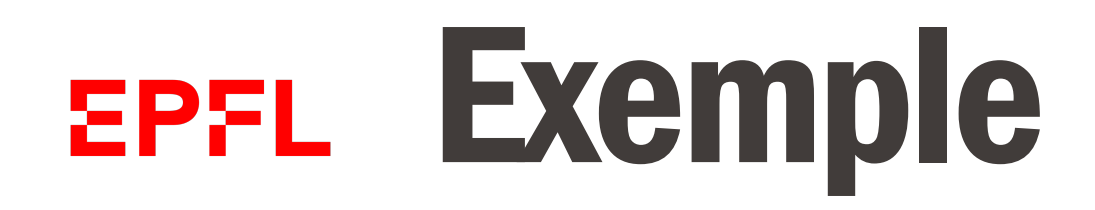

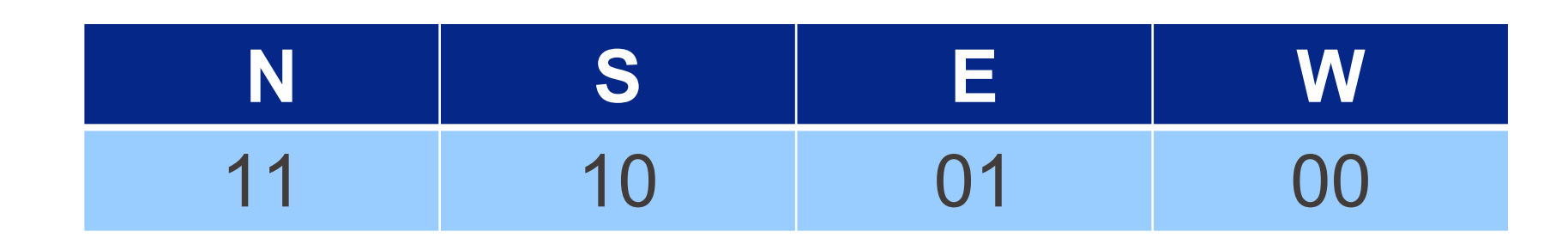

■ Vous indiquez à votre ami d'aller au nord en envoyant 11.  $\mathbf{f}$  $\begin{pmatrix} 11. & N \\ \hline \end{pmatrix}$ 

### ■ Vous désirez communiquer la direction à prendre (N,S,E,W) à un ami perdu.

Code binaire utilisé :

- Vous indiquez à votre ami d'aller au nord en envoyant 11.
- Si votre ami reçoit :
- 11 Tout se passe bien : votre ami se dirige vers le nord.

Un **effacement** survient : votre ami ne sait pas s'il doit se diriger vers le nord 1? Ou vers le sud.

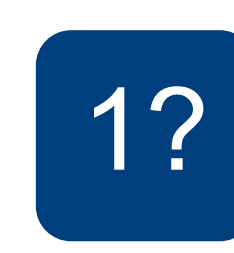

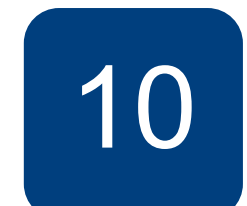

## Exemple

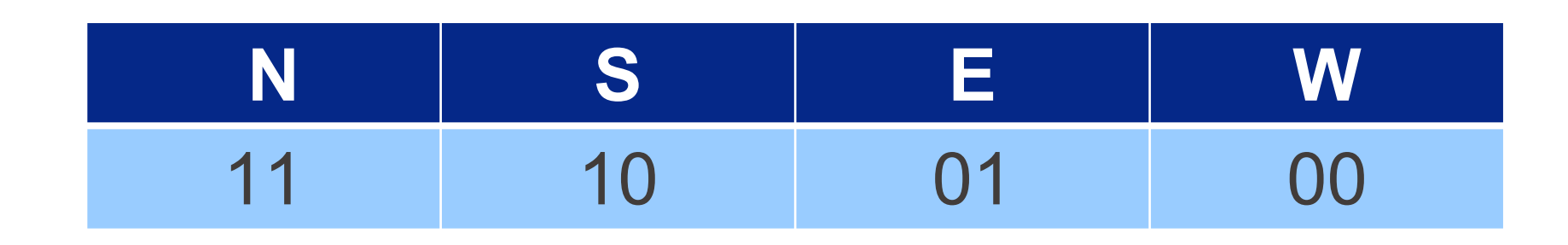

10 Une **erreur** survient : votre ami se dirige alors vers le sud !

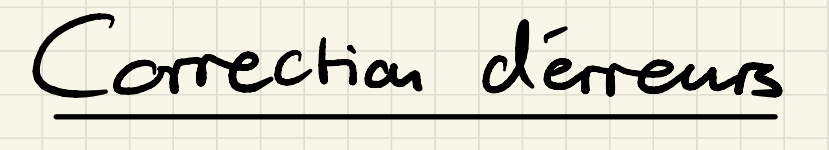

modèles d'eneurs:

0111010?01 1. effacements:

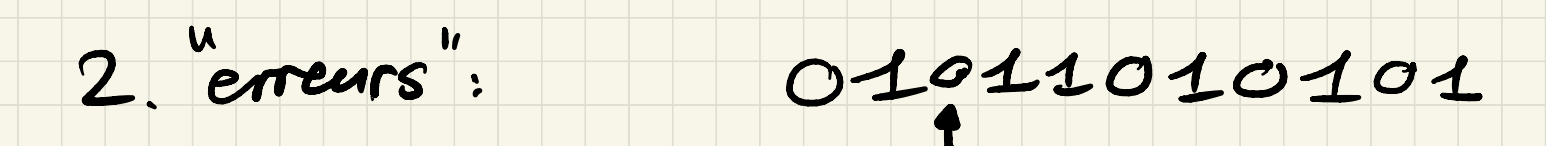

 $(1-a)$  position?

(3. destruction": 011101001 1) § Un père à ses enfants :

*« Mettez vos chaussures… mettez vos chaussures, j'ai dit ! »* 

§ Vous à votre ami :

*« Pour venir chez moi, c'est simple : tu tournes dans la 2e rue à droite après le feu rouge, juste après la station-service ; j'habite au numéro 3, dans l'immeuble bleu avec les grands balcons »* 

Les informations en rouge sont redondantes (donc inutiles en théorie…).

## Exemples de redondance dans la vie courante

## **EPFL Corriger un effacement**

### • Codage par répétition

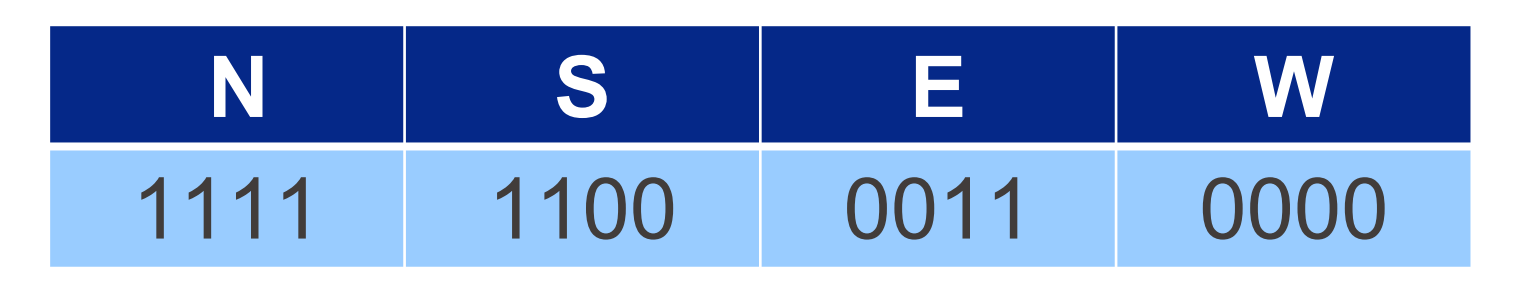

- $-11?1 \rightarrow N$
- Simple mais coûteux : il faut envoyer 4 bits au lieu de 2!

$$
\begin{array}{lll}\n\text{Ex}: &211? & \longrightarrow 1111 \quad (\text{N}) \\
\text{112?} & \longrightarrow & \text{N} \text{u} \text{S} \\
\end{array}
$$

Kon au bit de  $N$ : 110  $101$  $S:$  $E = O11$  $OC$  $M:$  $Ex: 10 ? \rightarrow 101 (S)$ <br> $0 ? 1 \rightarrow 011 (E)$ 

## Corriger un effacement

### **• Codage par répétition**

§ Bit de parité

- $\blacksquare$  11?1  $\rightarrow$  N
- § Simple mais coûteux : il faut envoyer 4 bits au lieu de 2 !

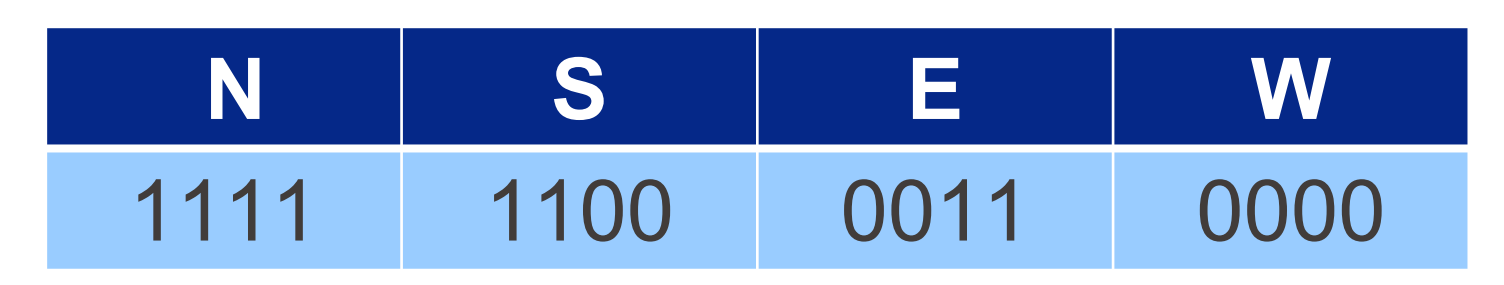

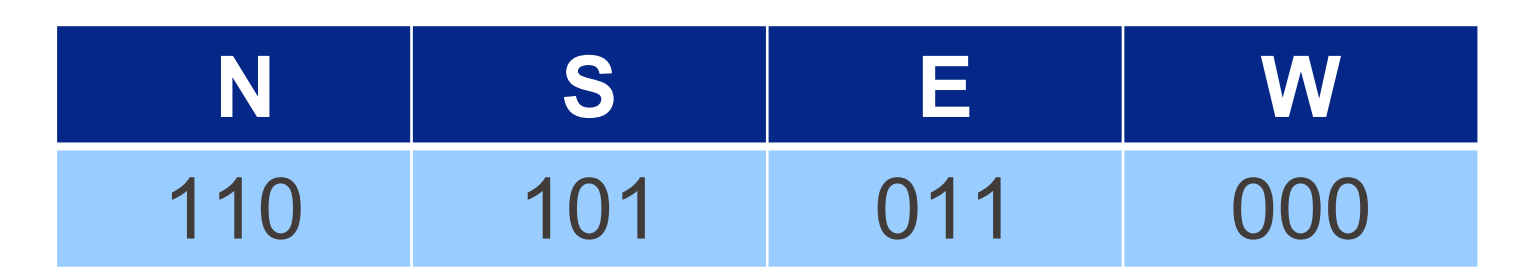

- $\blacksquare$  1?0  $\rightarrow$  N
- Le dernier bit correspond à la somme modulo 2 des deux premiers.
- 
- n bits | 1 bit de parité

 $2n \; bits \; | \; n+1 \; bits$ 

Pour envoyer un message de n bits et corriger un effacement, il faut ajouter :

La taille finale du message est :

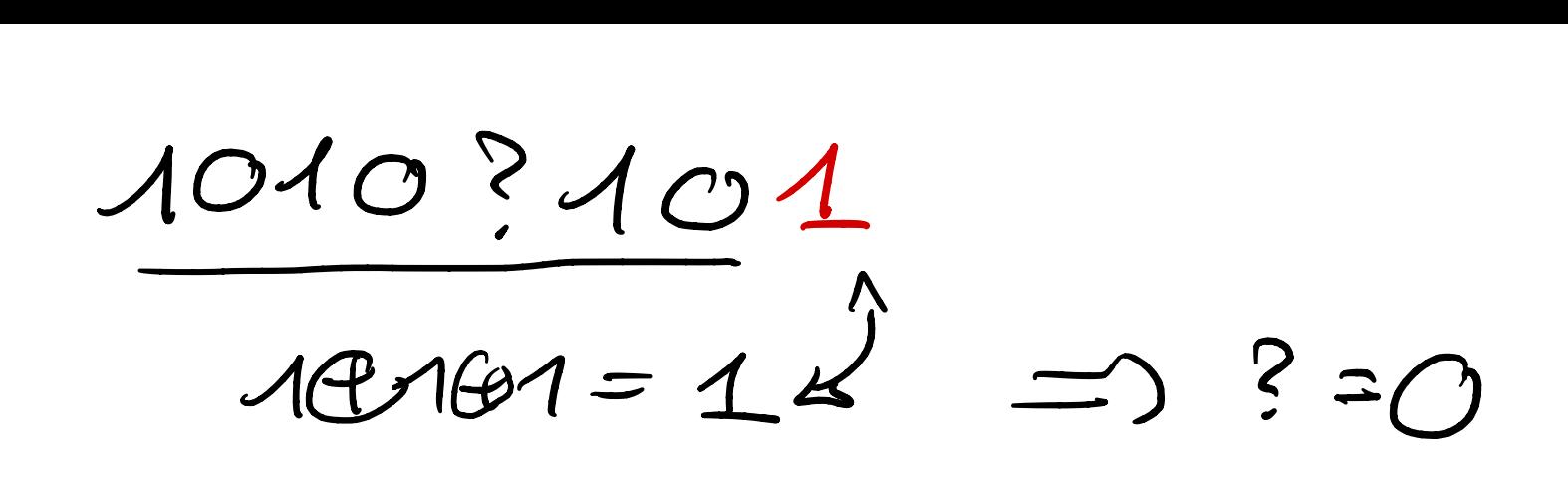

## Corriger une erreur

■ Doubler chaque bit  $\blacksquare$  1101  $\rightarrow$  N ou S ??

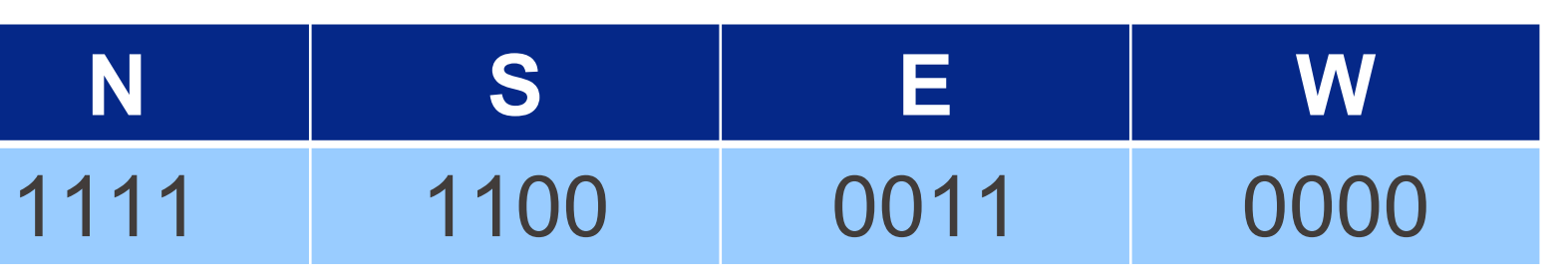

-detection d'une eneur possible

mas correction - impossible

Information, Calcul et Communication Information, Calcul et Communication

## Corriger une erreur une une

**• Doubler chaque bit**  $\blacksquare$  1101  $\rightarrow$  N ou S ??

**• Tripler chaque bit**  $\blacksquare$  111101  $\rightarrow$  N ↑

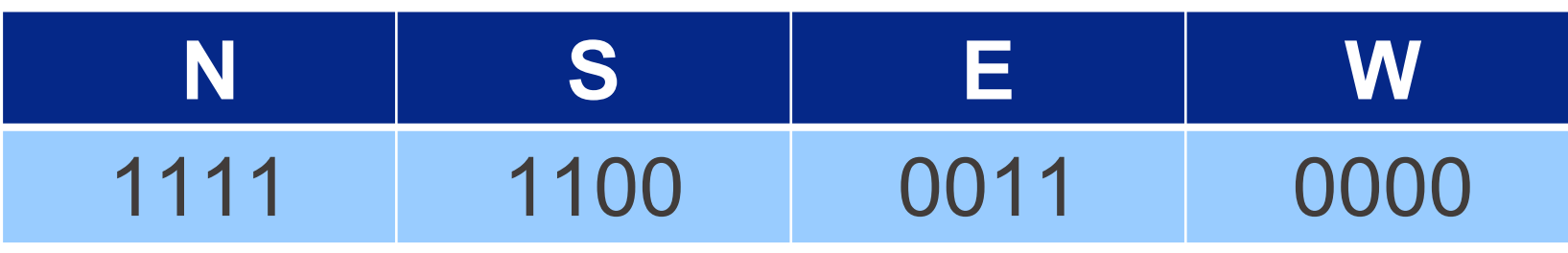

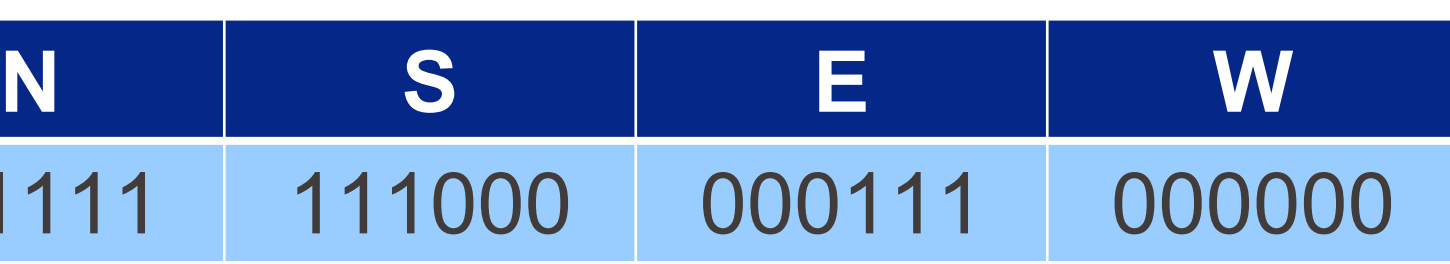

règle de la majorité

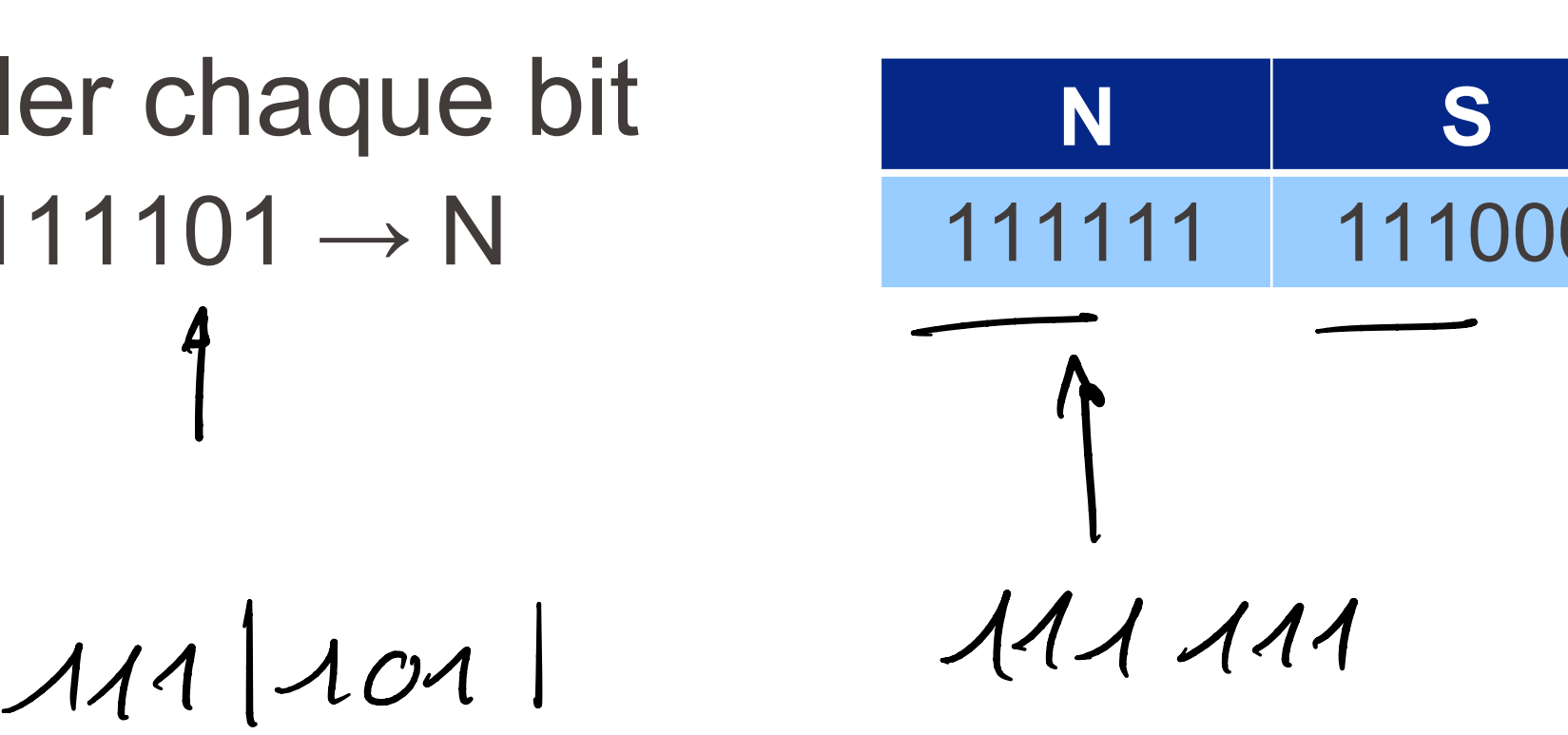

 $\frac{1}{24}$   $\frac{104}{24}$  $3x1$   $2x1$ <br> $1\times0$ 

- 
- Mais à nouveau, cette solution est très coûteuse :
- Chaque bit est triplé, on aura donc besoin de  $3n$  bits pour envoyer un message de  $n$  bits à l'origine !

On applique ici la **règle de la majorité** : 111101 → N 111100 → S

## Corriger une erreur

■ Doubler chaque bit  $\blacksquare$  1101  $\rightarrow$  N ou S ??

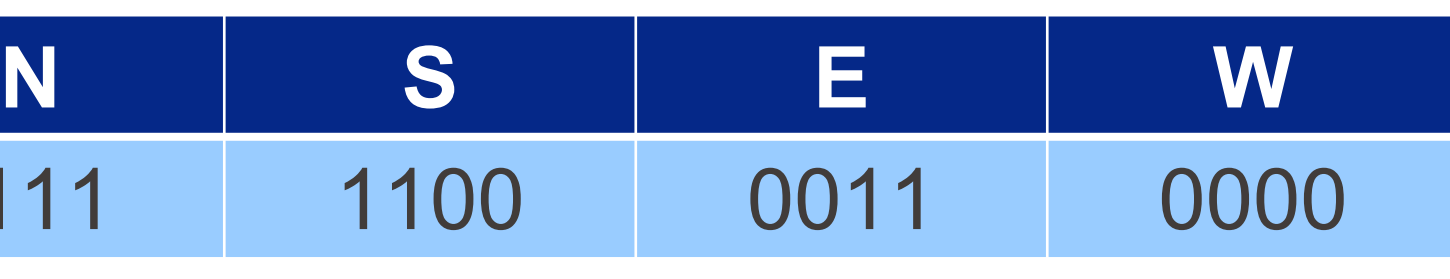

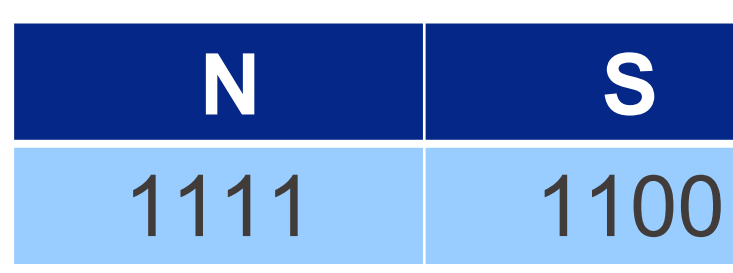

■ Tripler chaque bit  $\blacksquare$  111101  $\rightarrow$  N

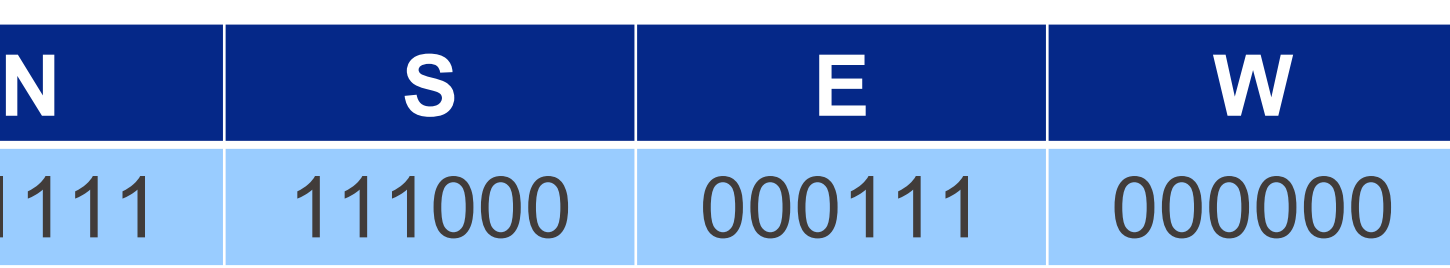

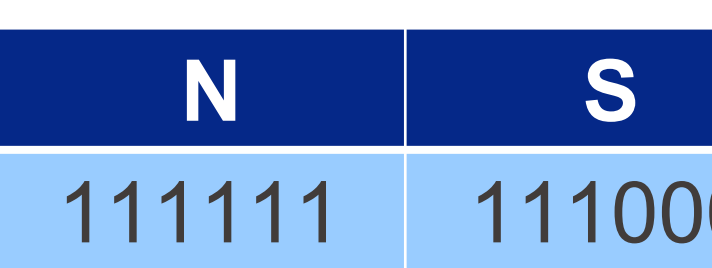

Information, Calcul et Communication Information, Calcul et Communication

Un meilleure méthode : ajouter *plusieurs* bits de parité

## Corriger une erreur

omain manade. ajouter provisions une de point (cijanter 1 bit de parité ne fonctionne pas:<br>(1010 - on détecte qu'il y a une erreur  $\frac{1}{1010}$  $\frac{1}{1010}$  $\frac{1}{2}$ mais on n'est pas capable de la corrigen

Un meilleure méthode : ajouter *plusieurs* bits de parité **Voici un essai :**

**• Lorsque**  $n = 4$  : on ajoute 2 bits de parité

- § le premier indique la parité de la somme des bits 1 et 2
- § le deuxième indique la parité de la somme des bits 1 et 3

Exemple : Pour envoyer 1101, on envoie 110101. Si on reçoit 100101 : parité<br>1101 ance de<br>parité<br>1101

- bit 1 et  $2 : 1 \oplus 0 = 1 \neq 0$  $\hat{\phi}$
- bit 1 et  $3 : 1 \oplus 0 = 1$  $\bigoplus$

 $-bit 1$ <br>bit 1<br>2  $Pb s$  $2$  Pbs:  $s$  i le bit 4 est faux  $\longrightarrow$ ?

## Corriger une erreur

On déduit que le bit 2 est faux : Le message d'origine est donc 110101

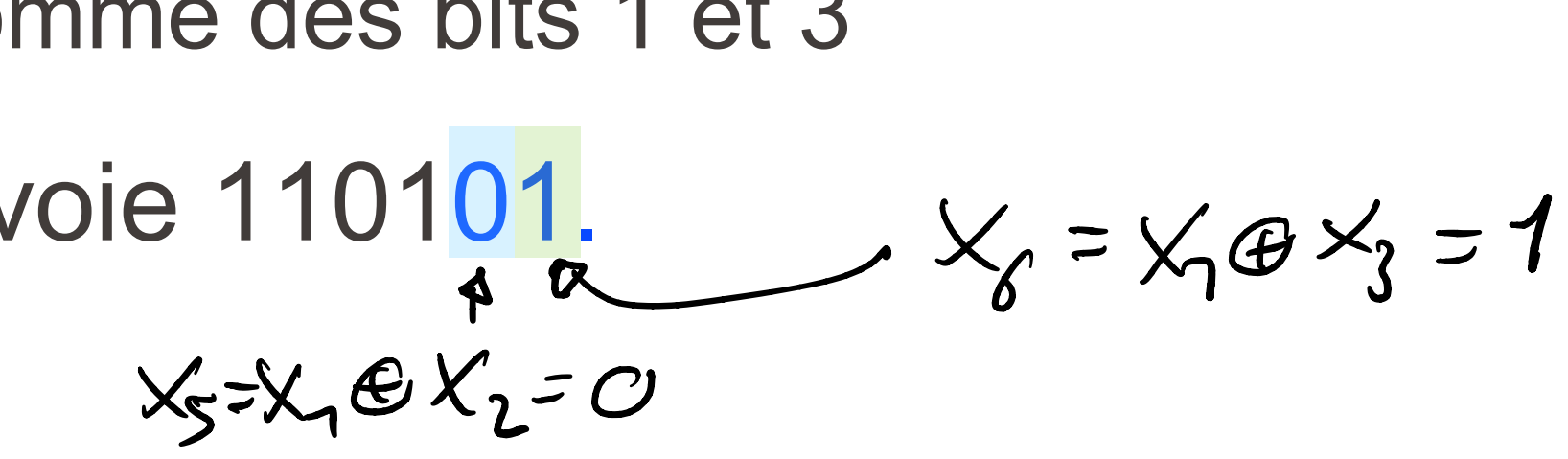

· si le but <sup>5</sup> (a6] est faux , an fact une correction fausse

Un meilleure méthode : ajouter *plusieurs* bits de parité

### **Voici un essai :**

**• Lorsque**  $n = 4$  : on ajoute 2 bits de parité

- § le premier indique la parité de la somme des bits 1 et 2
- § le deuxième indique la parité de la somme des bits 1 et 3

**Problème : Pour envoyer 1101, on envoie toujours 110101.** 

- Si l'erreur survient sur le bit 4, on reçoit alors 110001, mais les deux bits de parité sont corrects → erreur indétectée !
- § Pour réparer ce problème, *3 bits de parité* sont en fait nécessaires → code de Hamming

## Corriger une erreur (suite)

Tout l'art de la théorie du codage (70 ans d'histoire…) consiste à choisir parcimonieusement les bits de parité pour corriger un nombre maximum d'erreurs…

## Corriger plusieurs effacements ou erreurs ?

Cade correcteur dérieurs  $\overline{C}$  =  $=\left\{c^{(n)},...,c^{(n)}\right\}$  code binaire avec  $C^{(i)}$  = mot de code  $(1 \leq j \leq N)$ de longueur n Distance de Hamming entre deux mots de code:  $\frac{1}{a}$ <br>d(c,c<sup>2</sup>) = # {1<i <n : c; +c;'}  $(ex: d (001, 010) = 2)$ distance minimale de C : d = min d (c<sup>(i)</sup>, c<sup>(k)</sup>) mnu<br>j‡×

### Tras parametres importants :

10) M <sup>=</sup> nombre de mots de code quantite d'information" envoyer)

20) <sup>n</sup> = longueur desmots de code

(coquantité de redundance)

30) d <sup>=</sup> distance minimale entre les mots de code

Escapacité de correction)

 $nb$  déflacements =  $--$ ,  $nb$  dérreurs =  $-.$ 

## $Ex1: C = \{11, 10, 01, 00\}$

 $n=4, n=2, d=1 (=min_{11})$ 

# Ce code ne corrège ni 1 effacement<br>ni 1 erreur<br>Ex 2 :  $C = \{111, 100, 0011, 0000\}$

 $\n **12.4**$ ,  $n=4$ ,  $d=2$  (= minimum)

Ce code corrige 1 effacement, détecte 1 eveur

## $Ex3: C = \{10, 101, 011, 000\}$

### $M=4, n=3, d(c^{(i)}, c^{(k)})=2 \quad \forall j \neq k$

# Corrige 1 effecement, détecte 1 erreur<br>mais ne la corrige

Et en genéral, combren d'éffecements

et contren d'erreurs peuvent être carriges?

> exercices! (notice: dépend uniquement de d)

### Idèe: trauver des codes avec:

### . Met d'aussi grands que possible

### n aussi petit que possible

### AII y a des huitatiens:

### 10)  $n > log_2 n$  a  $M \le 2^n$

## $2^o)$   $M \leq 2^{n-d+1}$  (bone de Sugleta)

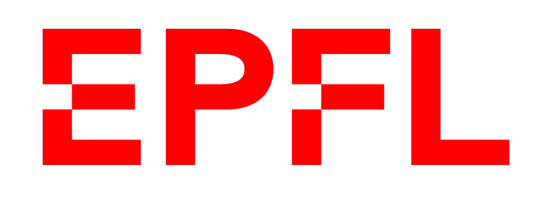

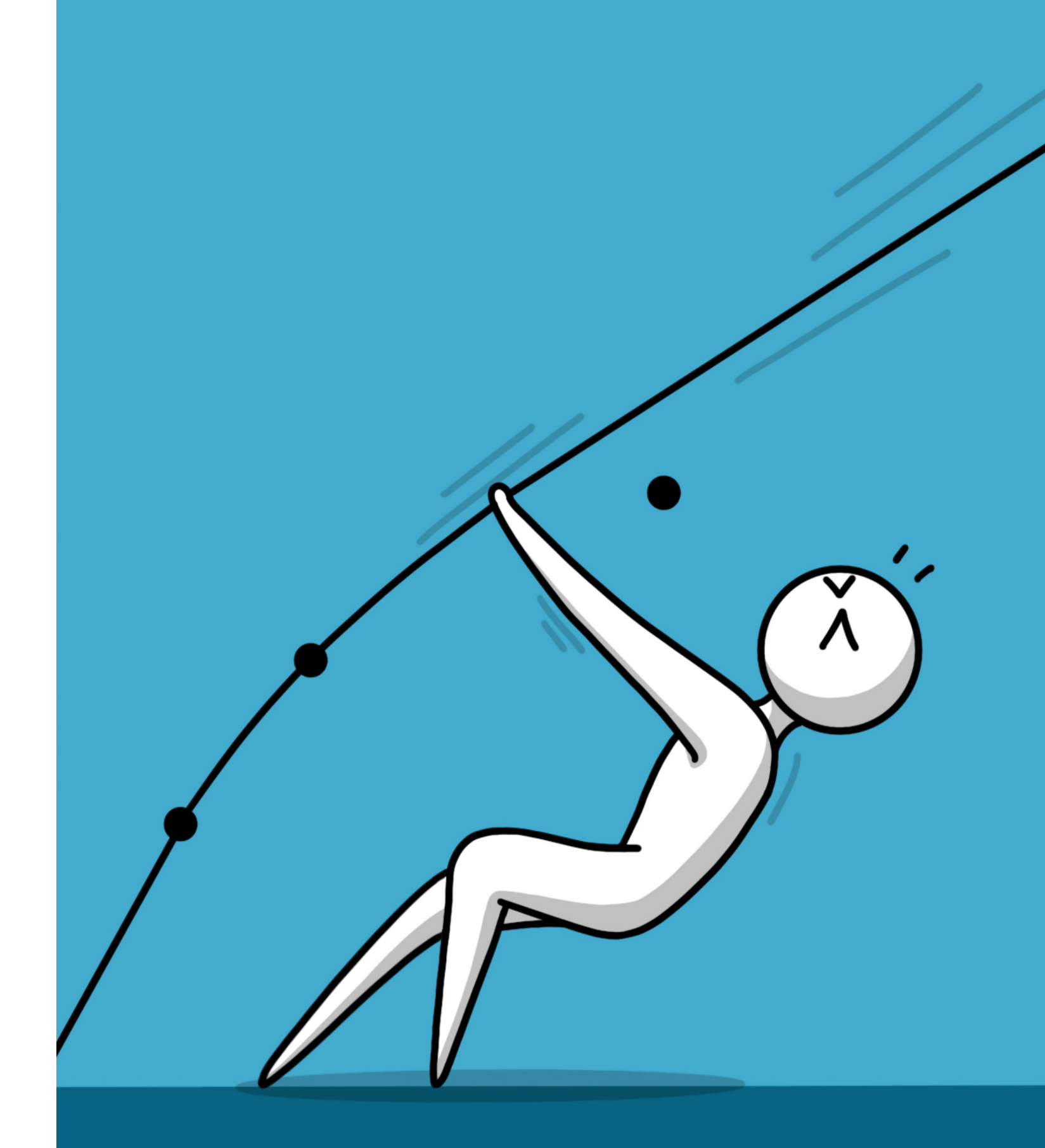

 $\blacksquare$  École polytechnique fédérale de Lausanne

## Information, Calcul et Communication

Olivier Lévêque

### **Les codes de Reed-Solomon**

## **EPFL Introduction**

■ Deux personnes (disons Alice et Bob) cherchent à communiquer, mais une proportion non-négligeable des informations transmises par Alice sont effacées/bruitées avant d'être reçues par Bob:

■ Les codes de Reed-Solomon sont un bon moyen de gérer une telle situation. travaillent avec des moyens de communication capables de manipuler des

- 
- Pour simplifier leur description, nous allons supposer qu'Alice et Bob *nombres réels* (et non des bits).

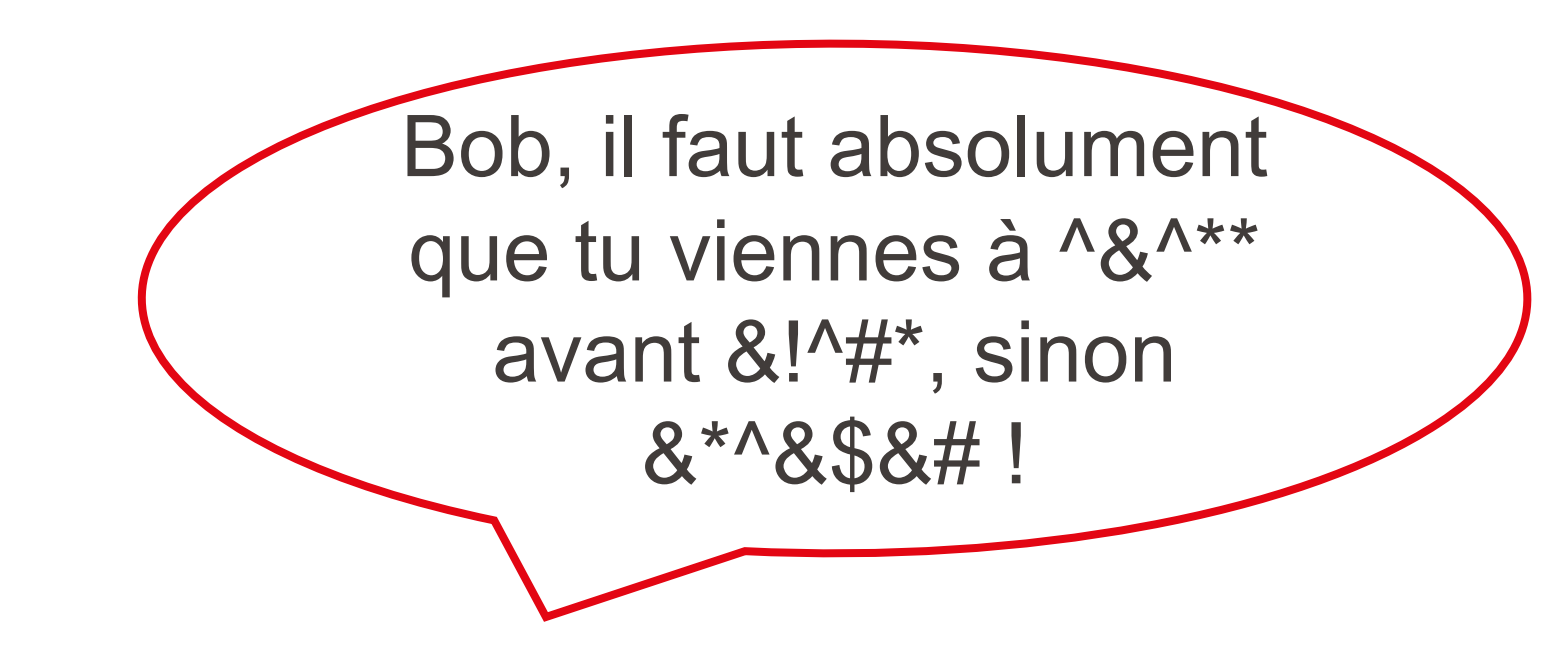

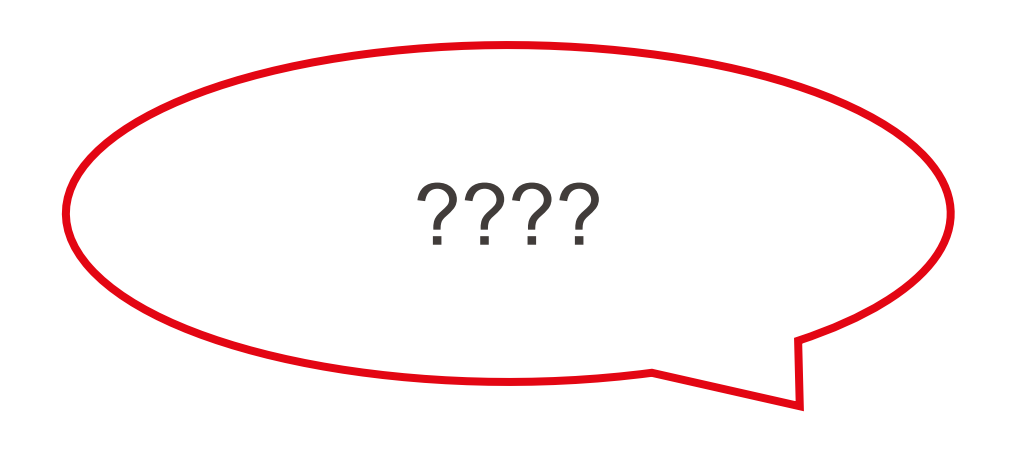

- § *Avant de communiquer*, Alice et Bob se mettent d'accord sur un ensemble de + nombres réels *tous différents* :  $\{t_1, t_2, t_3, ..., t_n\}$
- **Alice désire envoyer un message**  $x$  **composé d'une suite de nombres réels :**

 $x_k$ } avec  $k < n$ 

$$
x=\{x_1,x_2,x_3,\ldots\}
$$

 $1 \qquad \deg(P) \leq k-1$ 

**Elle définit le polynôme suivant :**  $\boldsymbol{k}$ 

 $y = \{y_1 = P(t_1), y_2 = P(t_2), y_3 = P(t_3), ..., y_n = P(t_n)\}\$ 

### Protocole de communication : Envoi **EPFL**

$$
P(t) = \sum_{i=1}^{n} x_i \cdot t^{i-1}
$$

■ et envoie finalement le message :

### Protocole de communication : Réception **EPFL**

effacés; il reçoit donc que k nombres de y. Pour simplifier, admettons de plus que Bob ne reçoive que les k premiers nombres  $\{y_1, y_2, y_3, ..., y_k\}$ .

$$
y_{1} = P(r_{1})
$$
 - - - y

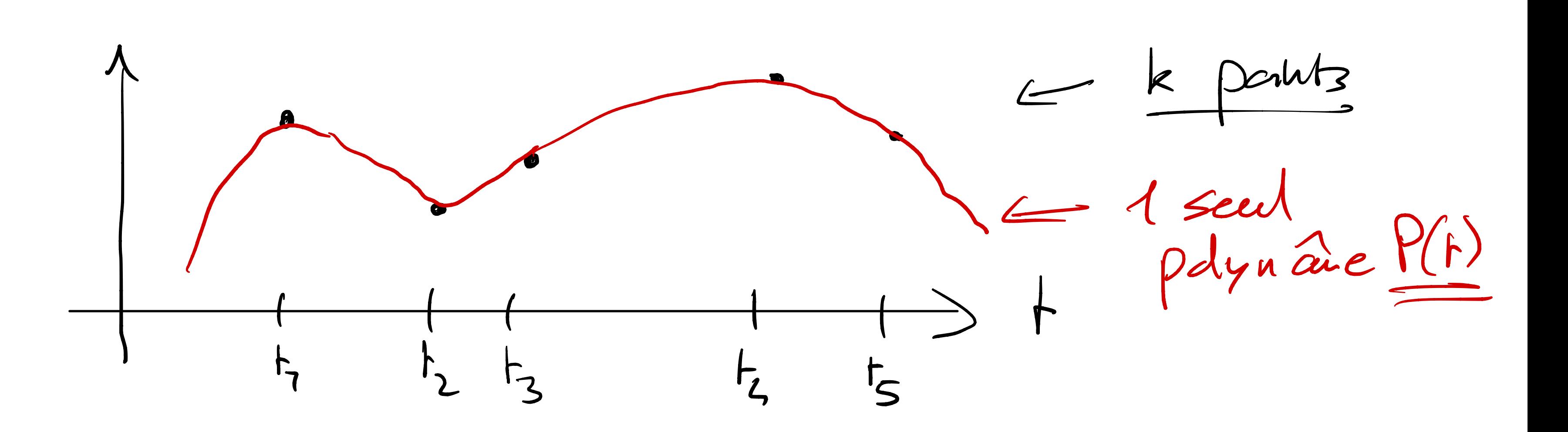

 $L = P(f_{1})$ 

Information, Calcul et Communication

**Bob reçoit le message y. On suppose que** $(n - k)$ **nombres du message sont** 

**• Le but de Bob est de retrouver**  $\{x_1, x_2, x_3, ..., x_k\}$  à partir de  $\{y_1, y_2, y_3, ..., y_k\}$  $i = 1$  $\boldsymbol{k}$  $x_i \cdot t_j$ <sup>i-1</sup> pour  $1 \le j \le k$ 

**■ Il s'agit donc de résoudre un système linéaire de**  $k$  **équations à**  $k$  **inconnues!** 

Rappelons que 
$$
y_j = P(t_j) = \sum_j
$$

Exemple pour  $k = 3$  et  $t = \{1, 2, \ldots\}$ 

3}
$$
\begin{cases} x_1 \cdot 1 + x_2 \cdot 1 + x_3 \cdot 1 = y_1 \\ x_1 \cdot 1 + x_2 \cdot 2 + x_3 \cdot 4 = y_2 \\ x_1 \cdot 1 + x_2 \cdot 3 + x_3 \cdot 9 = y_3 \end{cases}
$$

## Protocole de communication : Réception

- Bob reçoit le message y. On suppose que  $n k$  nombres du message sont effacés; il reçoit donc que  $k$  nombres de  $y$ . Pour simplifier, admettons de plus que Bob ne reçoive que les k premiers nombres  $\{y_1, y_2, y_3, ..., y_k\}$ .
- 

■ En réalité, Bob reçoit les coordonnées des points  $(t_i, y_i)$  ∀  $1 \le j \le k$ . Il s'agit donc de trouver l'unique polynôme P tel que deg $(P) \leq k - 1$  passant par les

## Une autre façon de visualiser le problème

k points différents.

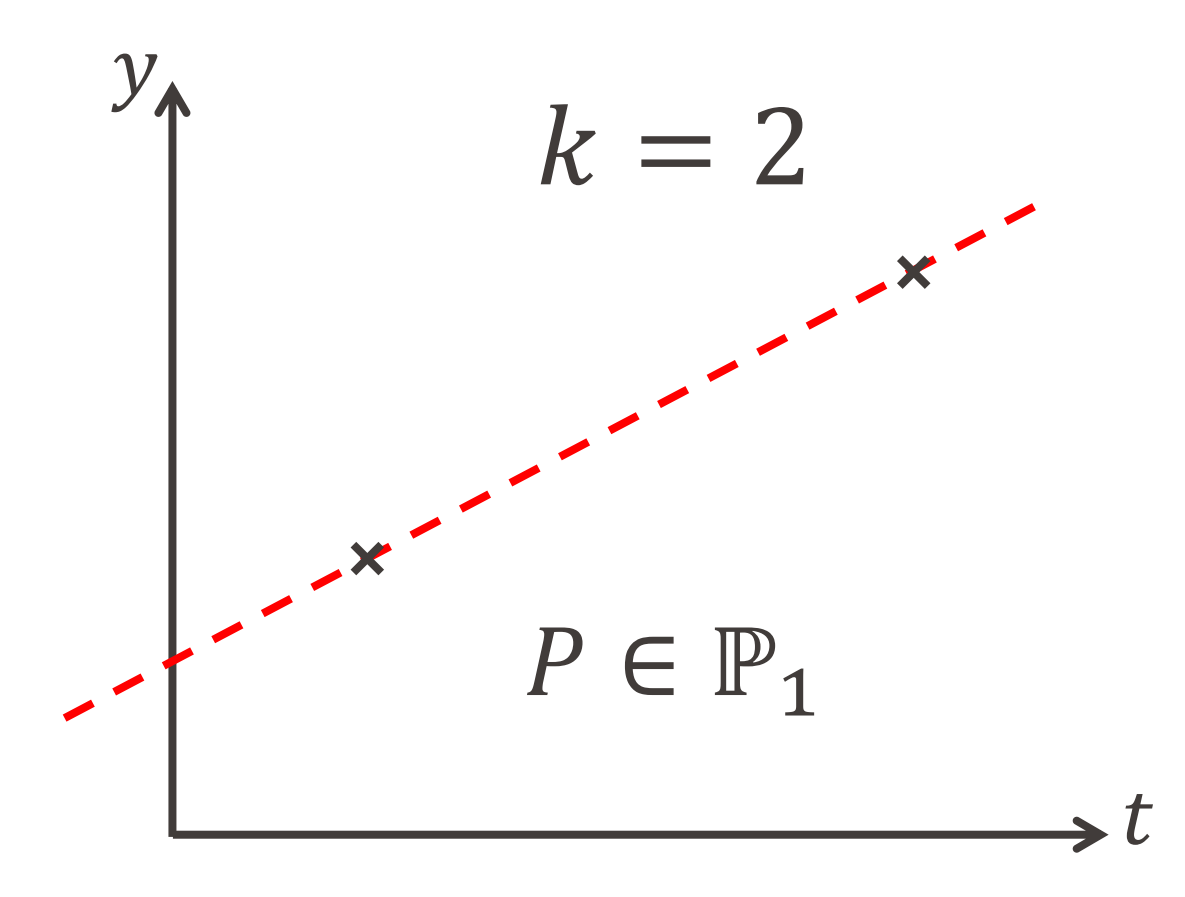

**Ainsi, Bob retrouve le message envoyé**  $x$  **(composé des coefficients du** polynôme P).

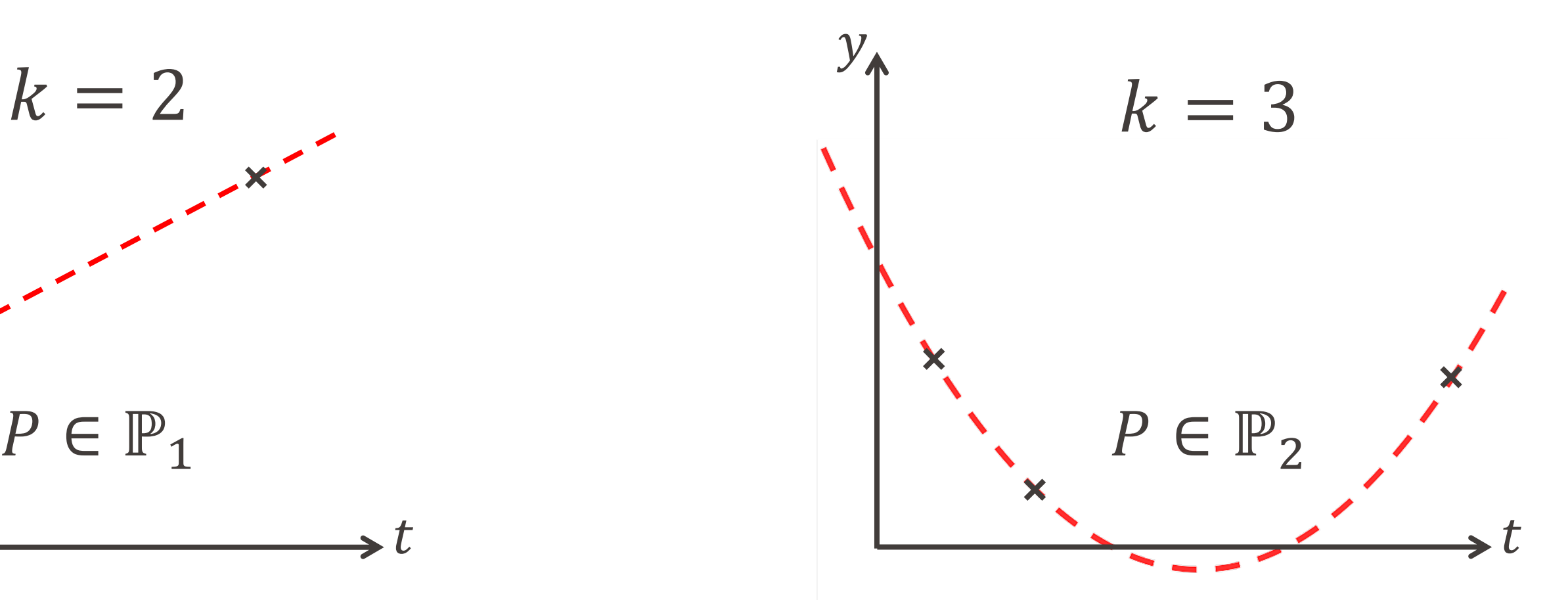

- On ne travaille pas avec des nombres réels, mais avec des nombres entiers modulo  $p$  (où  $p$  est un nombre premier) : {0,1, 2, ...,  $p - 1$ }, ou plus généralement des nombres appartenant à un groupe fini.
- Et les mêmes principes concernant les polynômes s'appliquent dans ce cadre.

Kemarque : ces codes atteignent la bonne de Singleton !

## En pratique

Information, Calcul et Communication Information, Calcul et Communication

## Application : Stockage de données et codes-barres 2D

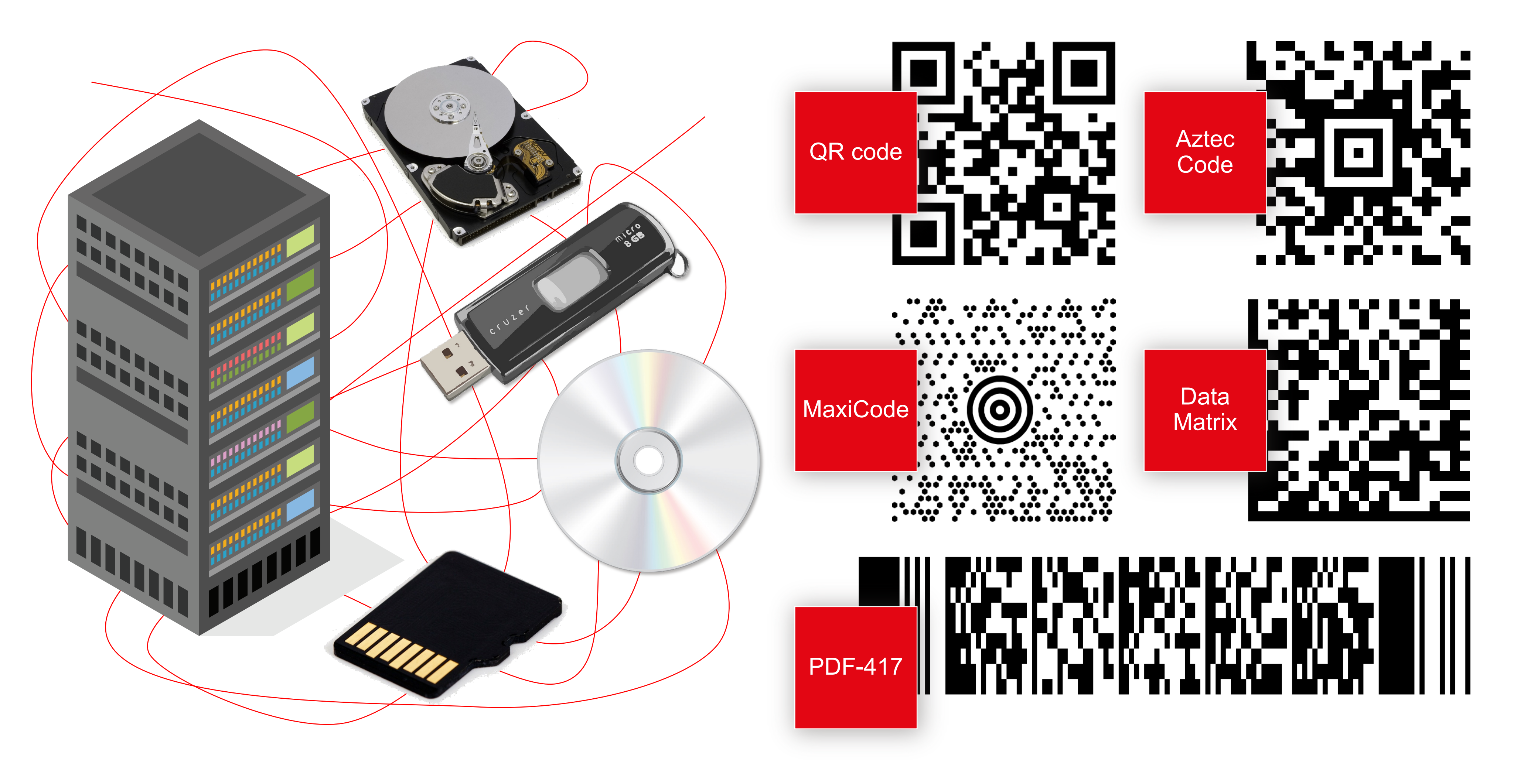